# **ICKEP**

# **Ground Based Astronomy Scheduling**

# **Problem Specification**

**Robert Hawkins Document Version 1.3 Updated 03/07/2007**

## **1. Overview**

This document describes the application program interface for the short term telescope scheduling problem for ICKEP. This problem employs SPIKE, developed by the Space Telescope Science Institute, as a simulator. The document first defines several terms used within, then covers the particulars of the time and Piecwise Continuous Function data formats used in the data files. Section 4 covers the inputs to your tool in the form of Observation, constraint and parameter definitions. Finally, section 5 describes the output format to be used by the simulator to evaluate your results.

## **2. Definitions**

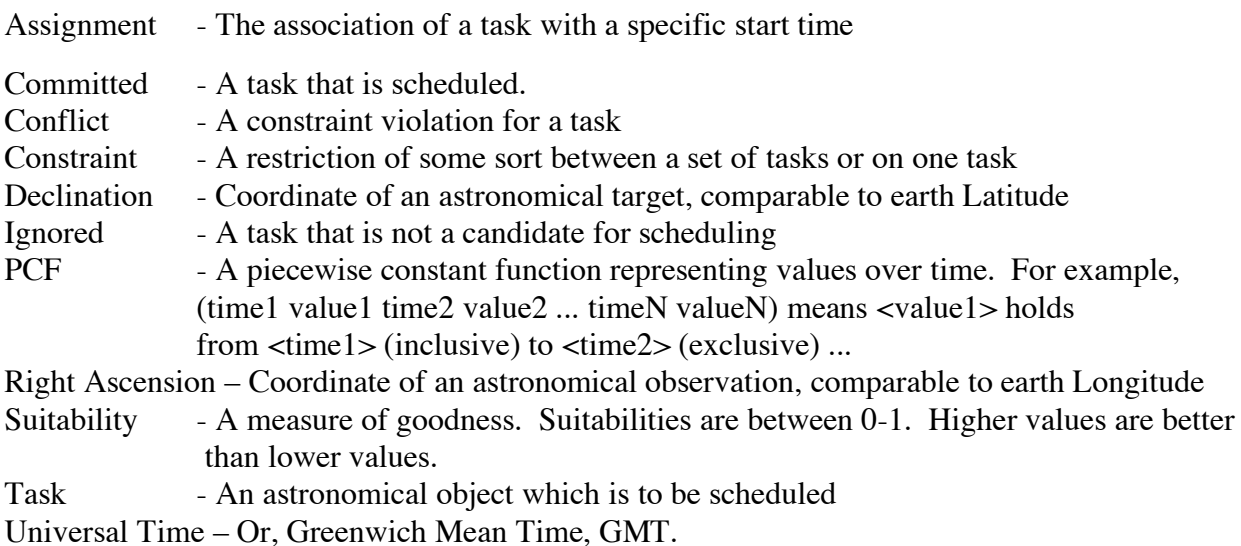

#### **Truncated Julian Date**

The scheduling domain uses a modified version of Julian Date. Julian Date is the number of days since 12 noon, UT, January 1 4713 B.C. Because this number is large (millions), for precision's sake, a shortened version denoted as "Truncated Julian Date" was adopted for Spike (there are several others like this, including JDS and MJD) This time spec is similar in form to Julian Date, except the 0 is at Noon, May 6, 1979 (or, Julian date  $-2444000$ ). For example, January 1<sup>st</sup>, 2007, midnight,  $UT = 10101.5$  TJD. Assume all times in this document (and in the problems) are in TJD unless explicitly stated otherwise.

## **3. Ground Based Astronomy Background**

Individual observation suitability for a ground based observatory can be affected by a variety of factors, including the positions of the Sun and Moon, the phase of the moon, the cloudiness of the night, and the angle of the observed target at a given time. For our purposes, our initial problems will be limited to considering the combination of the airmass (angle) and sun factors (ignoring, primarily, the moon).

## **Airmass**

The Airmass suitability refers to the suitability of observing a target based on how much of the atmosphere its light must travel through to reach the telescope. Thus, the best angle for viewing a target is 90 degreess, straight above the telescope, known as the Zenith. The airmass suitability is, for our problem, calculated based on the zenith angle of the observation (the angle between the zenith and the target) which is then rated based on an input table (meridian-suitability-map in input parms).

The coordinate system used in this simulation assumes fixed coordinates for astronomical targets; the center of the Earth is at the origin of this coordinate system, and the Earth moves in this fixed coordinate system. We'll illustrate calculating the Zenith Angle using an Observatory on Mauna Kea (Lat 19.8285, Long 204.52) viewing Betelgeuse (RA 88.79, DEC 7.41) in the following discussion.

Zenith angle of (RA, DEC, Time, Observatory) =  $(a\cos(\omega \cdot p1))$ 

Where the (unit) Observatory positon vector o1 is the cartesian vector through the observatory at

LONG = observatory longitude + Greenwich Mean Sidereal Time of Time

 $LAT = observatory$  latitude.

To calculate GMST from Time (in TJD): Let T0 be the time of interest. Let F be the fractional portion of the Julian date elapsed since the previous midnight (0h) UT, thus:  $F = T0 - (floor(T0)) + 0.5$ 

Now compute the fractional number of centuries, D, from 1900 January 1, 12h UT, Truncated Julian date T=28980.0 (Number of days to add to T0 to get days since 1900).  $D = (T0 + T)/36535$ 

 $P = 0.27691939814814814 + 100.00213590277777 D + (1.0752314814814815*10^6-6)( D^2)$ Then the Greenwich mean sidereal time in Radians is  $GMST = 2pi * ((P + F) Modulo 1)$ 

We get the vector o1 from:

 $o1 = ((cos LAT) * (cos LONG)$ ,  $(cos LAT) * (sin LONG)$ ,  $(sin LAT)$ 

As we see, o1 changes over time due to the rotation of the Earth and its impact on LONG; this is shown graphically in the figure below.

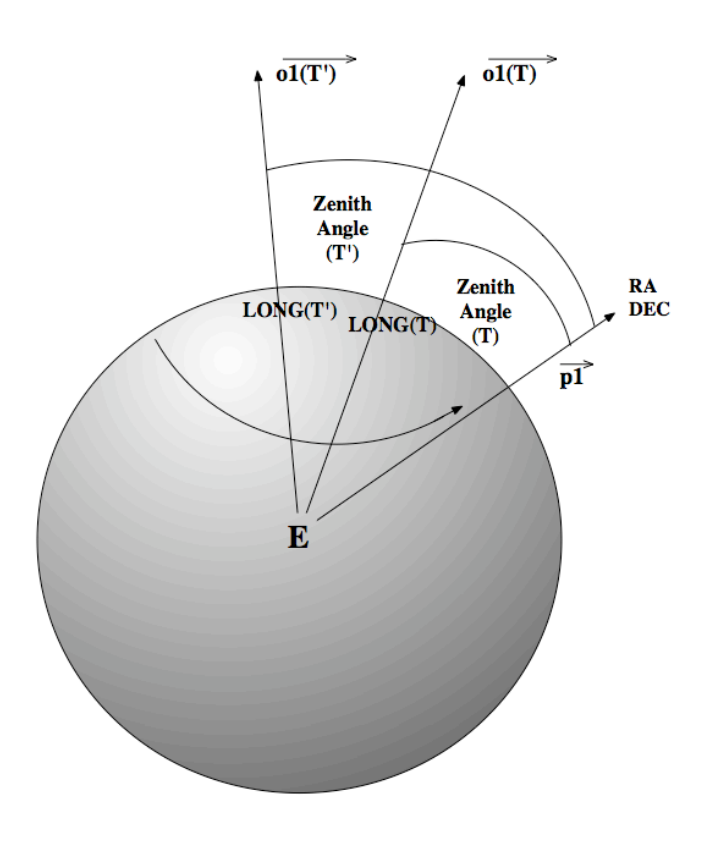

For example, on Mauna Kea at TJD 10000.0:

Latitude 19.8285 Longitude 204.52 – in radians, 0.3461 3.5695. Converted by adding Greenwich Mean Sidereal Time of 3.1455 radians for TJD 10000.0 to the longitude, we have LAT=0.3461, LONG=6.7150. Thus the vector o1 is: (0.8543 0.3938 0.3392)

Position-vector p1 for the target RA DEC is a unit vector to the target – taken from RA and DEC (after converting to radians):

 $p1 = ((\cos RA) * (\cos DEC)$ ,  $(\cos RA) * (\sin DEC)$ ,  $(\sin RA)$ 

For example, Betelgeuse (RA 88.79 DEC 7.41, in radians, 1.5497, 0.1293):

Unit vector p1 is: (0.0209 0.9914 0.1289)

The angular separation between the viewer vector and the target vector is calculated by: (acos (o1 • p1)), (maxed at Pi if (o1 • p1) is  $\lt$ -1 or 0 if  $>$ 1).

Thus, for our example, the Zenith Angle (in radians) at TJD 10000.0 is then:

Acos((0.8543 0.3938 0.3392) • (0.0209 0.9914 0.1289) ) =  $a\cos(0.4520) = 1.1018$ 

Which is 63.1284 degrees. Using the input "meridian-suitability-map" of (0 1 31 0.8 46 0.5 61 0.25 71 0.1 89 0), observing Betelgeuse at TJD 10000.0 would then be valued at 0.25 "suitability" in the lookup table (as the Zenith Angle is between 61 and 71).

For the day from TJD 10000.0 to 10001.0, the suitability of observing Betelgeuse from our hypothetical telescope on Mauna Kea, expresssed as a PCF for just the "airmass" would be:

(10000.0 0.25 10000.006305809047 0.5 10000.050695837639 0.8 10000.096348485215 1 10000.258547543586 0.8 10000.30408698987 0.5 10000.348548121632 0.25 10000.378007645704 0.1 10000.431211586707 0 10000.920895681134 0.1 10000.974106316266 0.25 10001.0 0) Visually, the PCF looks like this:

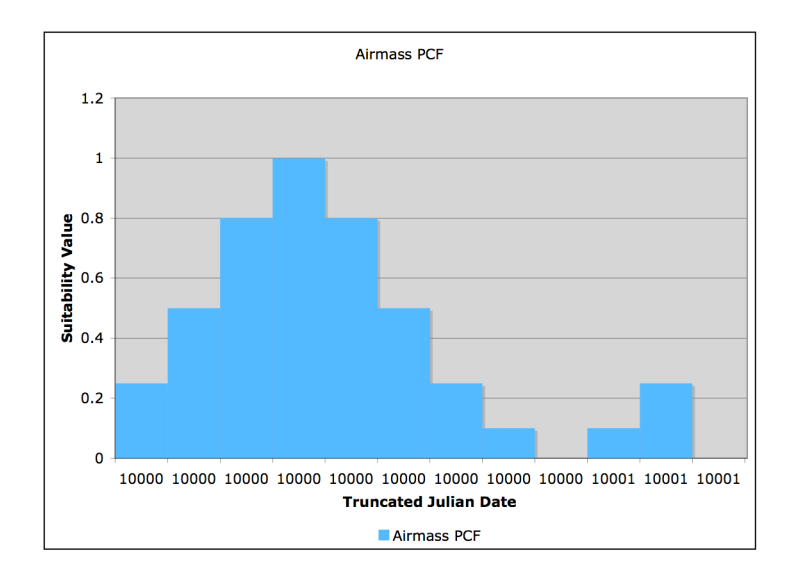

#### **Sun**

The Sun component of the suitability of viewing an observation is calculated in a very similar manner to the Airmass. The difference is that the zenith angle of the Sun itself must be calculated over time, and if it is **less** than the input angle (sun-twilight-angle, in the input parameters), the observation may not be viewed at that time. The zenith angle calculation is the same as that for other targets, except the Sun is a (rapidly) moving target. Calculating the position vector of the

Sun is thus a more complex calculation. First we need to define several constants, given that we are calculating based on Epoch 1980:

T0 = Time of interest, in TJD.  $T = 28980$  (as above, # days to shift T0 to get days since 1900) ε (Ecliptic longitude of the sun at epoch): 4.86656333799131  $\overline{\omega}$  (Ecliptic longitude of the sun at perigee): 4.9322376866427815 e (Eccentricity of the sun): 0.016718 R: 238.5 (number of days to subtract from TJD to get days to 1980 reference epoch) P (Period of the Sun): 365.2422 2PI: 6.283185307179586

The position vector of the Sun is calculated based on the obliquity of the ecliptic plane, and the ecliptic longitude, ε, of the Sun.

O (Obliquity of the ecliptic) =  $23d27'08 - 46.8 * D$ using D, the number of centuries since 1900, which is  $((T0 + T) / 36525)$ . Or, in radians and TJD:  $Q = 0.40931849468715903 - (0.00022689280375926285*)(((TO + T) / 36525)))$ 

ε can be obtained using the equation:

 $\varepsilon = (V + \varpi)$  Modulo 2pi

The complex part of the calculation is the True Anomaly, V. First we calculate the Mean Anomaly, M. The mean anomaly can then used to find (a good approximation for) V. M is calculated as follows:

 $M = (N + ε - ω)$  Modulo 2pi

Where  $N = ((2pi * (TJD - R))/P)$  Modulo 2pi.

From M, we can calculate the Eccentric Anomaly E, as defined by Kepler's Equation:  $E - e \sin(E) = M$ 

This equation is complex, but can be approximated using iterative methods. For example, see routine R2 in Duffet-Smith, pg. 90.

Having found E, the True Anomaly, V, is then:  $Tan(V/2) = Sqrt((1 + e) / (1 - e)) Tan(E/2).$ 

Then, as mentioned above,  $\varepsilon = (V + \varpi)$  Modulo 2pi.

Given O and  $\varepsilon$ , the position vector s1 of the Sun is calculated with the following linear combination:

 $v1 = (100)$  $v2 = (1 (\cos O) (\sin O))$  $s1 = (\cos \epsilon) v1 + (\sin \epsilon) v2.$ 

Finally, as in the airmass calculation, we find the angular separation θ between s1 and o1:

 $\theta = (\arccos (\text{ol} \cdot \text{pl}))$ . (in radians).

Finally, we convert this to degrees, and compare with the sun twilight angle.

Example:  $T0 = 10000.0$  (TJD)  $O = 0.4093 - ((10000.0 + 28980) / 36525) * 0.00022689280375926285)$  $= 0.4090763514578214$  $N = ((2pi * (10000.0 - 238.5)) / 365.2422)$  Modulo  $2pi = 4.562228396343254$  $M = (4.562228396343254 + 4.86656333799131 - 4.9322376866427815)$  Modulo 2pi  $= 4.496554047691782$  $4.496554047691782 = E - e \sin(E)$ . Solved,  $E = 4.480284350380767$  $V = -1.8191402066716884$  $\epsilon = (-1.8191402066716884 + 4.9322376866427815)$  Modulo 2pi  $= 3.113097479971093$ 

s1 =  $(\cos \epsilon)$  v1 +  $(\sin \epsilon)$ v2  $=$  (cos 3.113097479971093) (1 0 0) + (sin 3.113097479971093) (1 0.9174886064788763 0.39776206076176945))  $= (-0.99959404001044620.0261404592334373640.011332765181526492)$  $\theta = (\text{acos} (\text{ol} \cdot \text{pl})) = (\text{acos} -0.8398547700241537) = 2.567811942200735$  $= 147.124786871393$  degrees.

Thus, at TJD 10000.0, the Sun is below the twilight angle, and the suitability, with regards to the Sun, of viewing at this time is good. Starting on TJD 10000.0, the Sun suitability PCF is: (10000 1 10000.123145706717 0 10000.73058347138 1 …)

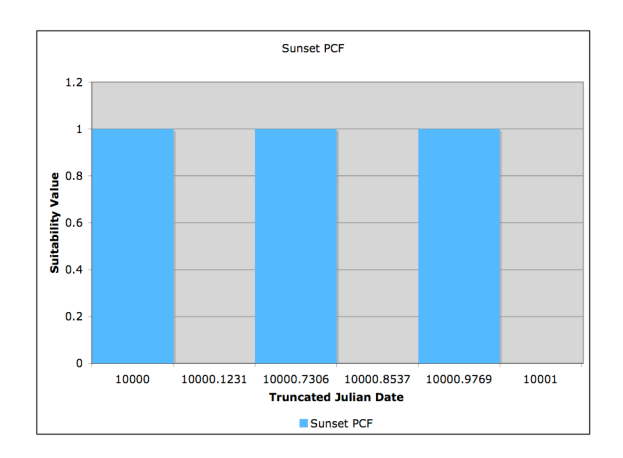

If we combine the sunset PCF and the airmass suitability PCF, we get a combined preference function for this observation that looks like this:

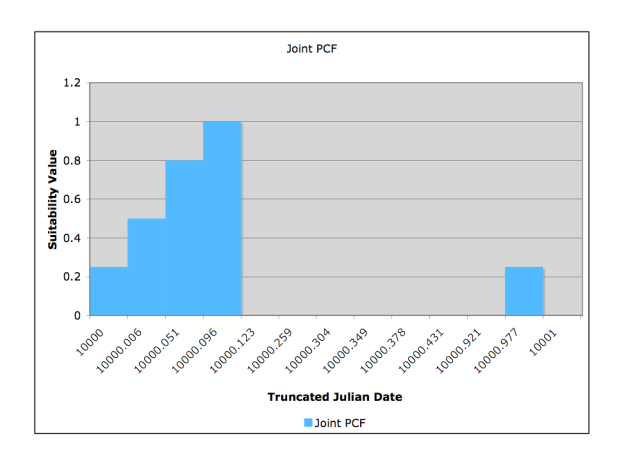

## **4. Generic Specifications for Interface Functions**

The following specifications will be referred to throughout the document.

### **Time Specification <TIME-SPEC>**

Times are specified as follows. The time is specified in Universal Time.

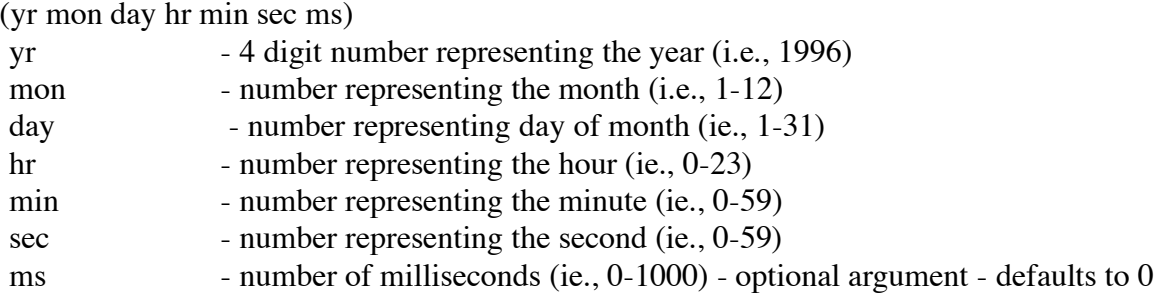

## **PCF Specification <PCF-SPEC>**

Specifies how a function (ie.,values) change over time. Value could be preference, conflicts, resource, etc.

Format  $\sim$  (t1 v1 t2 vl2 ... tN vN)

t1-tN are times. See <Time-Spec> definition v1-vN are values. Units depend on value This says that the function takes on value v1 between t1 (inclusive) and t2 (exclusive), v2 between t2 (inclusive) and t2(exclusive), etc.

## **5. Problem Specification Formats**

This section describes the required interface for the problem specification.

### **Task & Constraint Definition**

This section describes the input forms for the task and task constraints.

#### **Tasks**

(DEF-OBS-BLOCK :name :program-id :ra :dec :task-duration :priority :telescope :instrument :mode :setup-time :meridian-suitability-map)

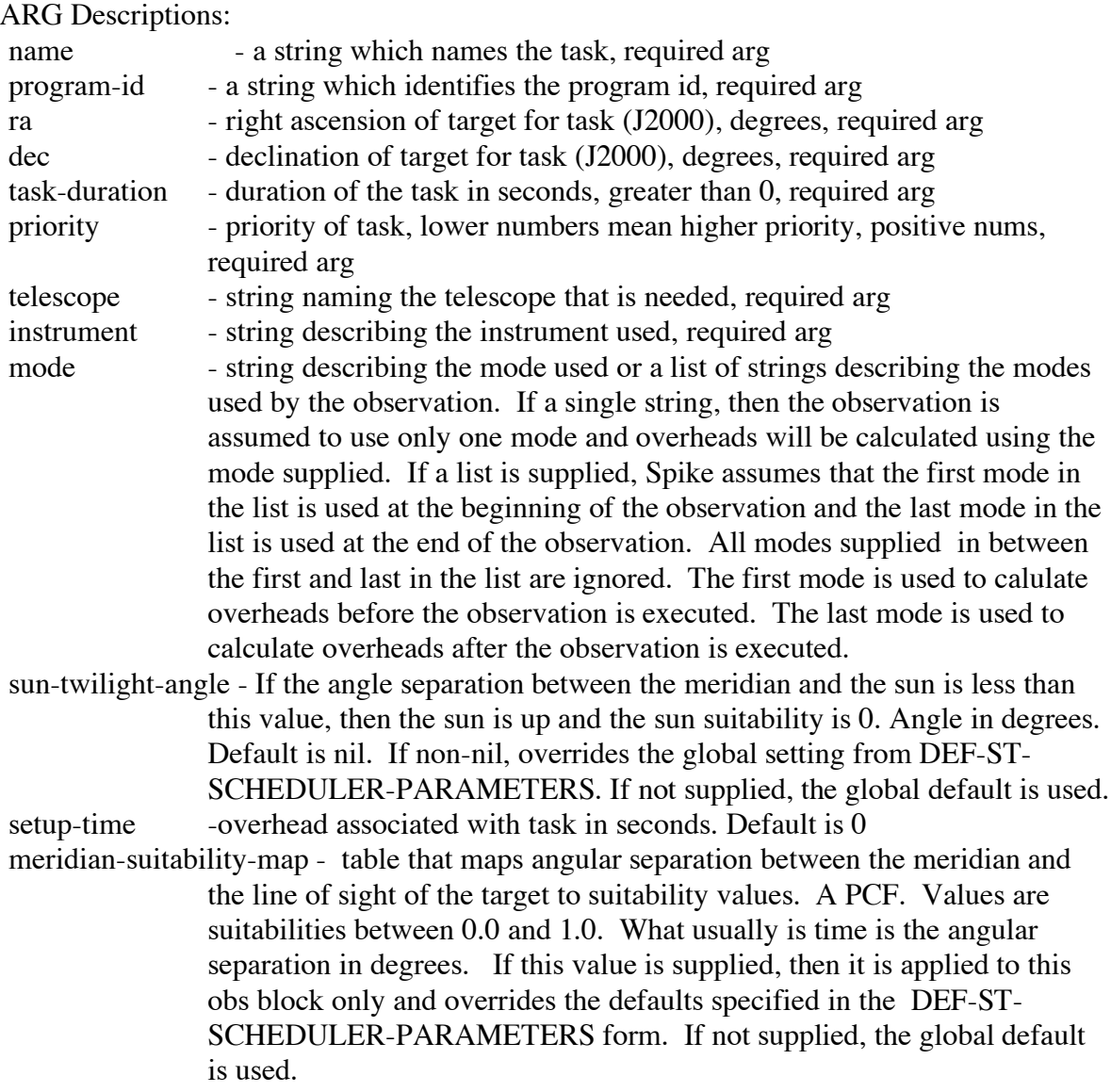

#### DOCUMENTATION

Defines one observation.

(DEF-INTERNAL-CALIBRATION-OBS-BLOCK :name :program-id :task-duration :priority :telescope :instrument :mode :(setup-time 0) : (viewing-time "night"))

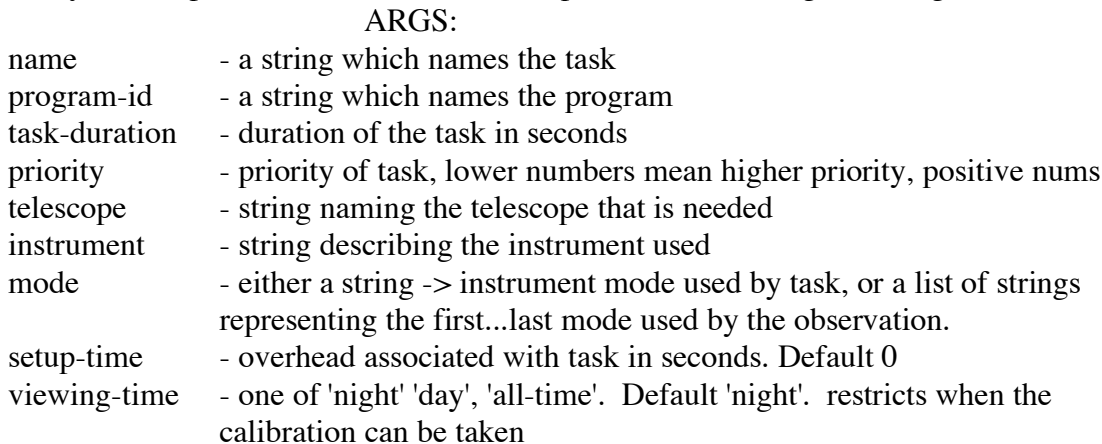

#### DOCUMENTATION:

Defines one internal calibration observation. Such a calibrator merely needs to be performed at some point during the plan in order for the plan to be valid. Internal calibrations may ignore Sun and Moon constraints.

#### **Constraints**

(DEF-ORDER task1 task2 )

ARGS:

 $task1 - a string which names task1$  $task2$  - a string which names  $task2$ DOCUMENTATION

task1 is before task2

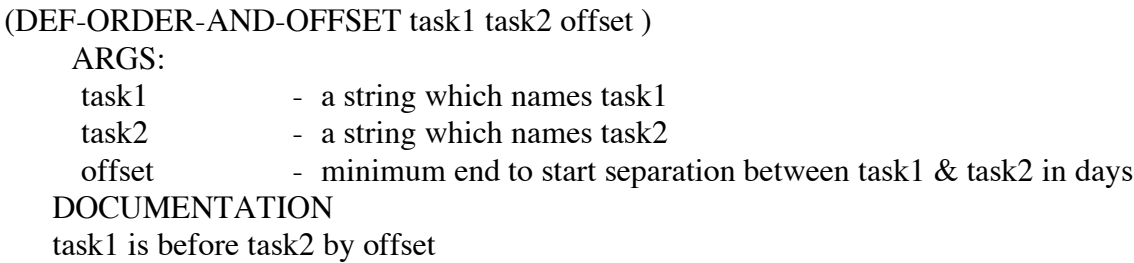

(DEF-GROUP-WITHIN time tasks )

ARGS: time - all tasks within this time in days tasks - list of tasks, where each task is a string  $\rightarrow$  ("tn1" ... "tnN") DOCUMENTATION All tasks should be grouped within the specified time

(DEF-START-WITHIN time task1task2 )

ARGS:

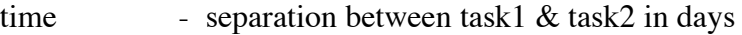

 $task1 - a string which names task1$ 

 $task2$  - a string which names  $task2$ 

#### DOCUMENTATION:

Start of task1 precedes start of task2, or follows end of task2 by this time in days

#### (DEF-MIN-TIME-SEPARATION task1 task2 min-time )

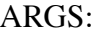

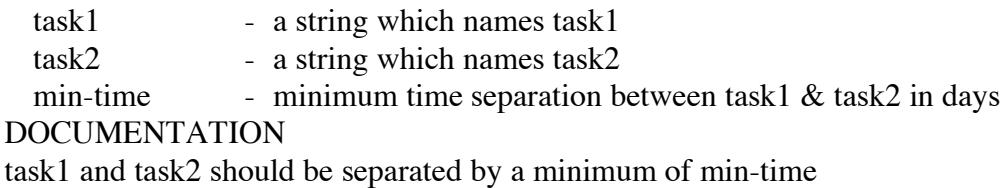

(DEF-WINDOW early-start late-start task preference)

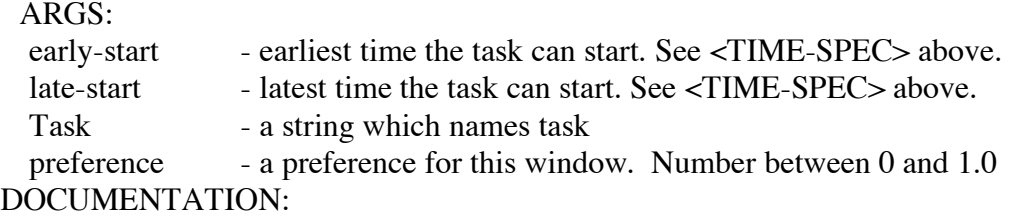

#### task should start between early-start and late-start with preference. So we could say schedule task between early-start and late-start with preference. The total window definition is the intersection of all the DEF-WINDOW forms.

(DEF-PHASE start-time period phase-min phase-max task)

#### ARGS:

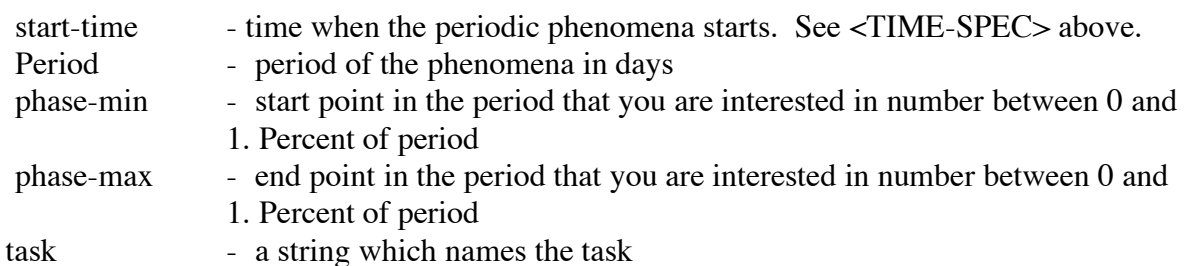

#### DOCUMENTATION

Defines a periodic phenomena for task and what part of the period (ie., phase) the task is interested in observing.

## (DEF-ABS-ZENITH-ANGLE-RANGE task1 zenith-low zenith-high)

#### "ARGS:

 $task1 - a string which names task1$ 

zenith-low - Low zenith angle input

zenith-high - High zenith angle input

#### DOCUMENTATION:

task1 should be sceheduled such that its angle from the zenith when scheduled

is between zenith-low and zenith-high"

(DEF-MAX-ZENITH-ANGLE-SEPARATION task1 task2 max- zenith)

ARGS:

 $task1 - a string which names task1$ 

 $task2$  - a string which names  $task2$ 

max-zenith - maximum zenith angle separation between task1  $\&$  task2 in degrees DOCUMENTATION:

task1 and task2 should be sceheduled such that a maximum of max-zenith degrees separates their respective angles from the zenith when scheduled

#### **Global Scheduler Parameters**

(DEF-ST-SCHEDULER-PARAMETERS :sched-start :sched-end :time-quantum :sun-twilightangle :meridian-steps :meridian-steps :meridian-suitability-map) ARG Descriptions: sched-start - start time for the scheduler. See <TIME-SPEC> above. required arg sched-end - end time for the scheduler. See <TIME-SPEC> above. required arg time-quantum - the time discretization interval for the scheduler in days. sun-twilight-angle - if the angle separation between the meridian and the sun is less than this value, then the sun is up and the sun suitability is 0. Angle is degrees Default is 108. meridian-steps - then number of sampling steps between sched-start  $\&$  sched-end used in calculating the angles between the meridian and sun, moon, and target. Default is 100 meridian-suitability-map - table that maps angular separation between the meridian and the line of sight of the target to suitability values. A PCF. Values are suitabilities between 0.0 and 1.0. What usually is time is the angular separation in degrees. Default is '(0 1.0 31 0.8 46 0.5 61 0.25 71 0.1 76 0) DOCUMENTATION: Defines a set of global scheduler parameters for the short term scheduler (DEF-TELESCOPE-PARAMETERS :name :longitude :latitude :altitude) ARG Definitions: Name - telescope name -> string. required arg Longitude - geographic longitude in degrees, 0 to 360, measured EASTWARD. required arg. latitude - geographic latitude in degrees ,-90 to 90. required arg altitude - altitude in meters above sea level, must be between -100 and 10000 meters. required arg max-speed - maximum speed of the telescope in degrees/sec acceleration - acceleration of the telescope in degrees/sec2 DOCUMENTATION:

Defines a set of global telescope parameters

### **6. Result Format**

This section defines the input format for the scheduling engine simulator, and thus the output that can be accepted for competitor's results.

(SCHEDULE-NAME "name")

(LOCKED <list of locked observations>)

(IGNORED <list of ignored observations>)

(COMMITTED <list of observation assignments in the form:

```
(<observation name (from input)> <assigned-time in TJD>)
```
 $\mathcal{L}$ 

For the purposes of this simulation, LOCKED may not be of use, but IGNORED may be desired to declare, explicitly, that the planner/scheduler decided to schedule around/without that observation.

Example:

```
;; schedule-name:
(SCHEDULE-NAME "ICKEP")
;; locked:
(LOCKED
\lambda;; ignored:
(IGNORED
\lambda;; committed (assigned):
(COMMITTED
(L1551 9000.0639)
(HUBBLE_DEEP_FIELD 9000.0958)
(SUBARU_DEEP_FIELD 9000.0104)
(SDSSP_J003525.29+004002.8 8999.7826)
(PSS 8999.7944)
(PC 8999.7736)
(SDSSP_J015339.61-001104.9 8999.7222)
(SDSSP_J021102.72-000910.3 8999.7431)
(FS1 8999.9167)
\mathcal{L}
```